## PENGEMBANGAN APLIKASI PEMASARAN PERUMAHAN BERBASIS ANDROID PADA PT AYRA SRIWIJAYA MANDIRI

**SKRIPSI** 

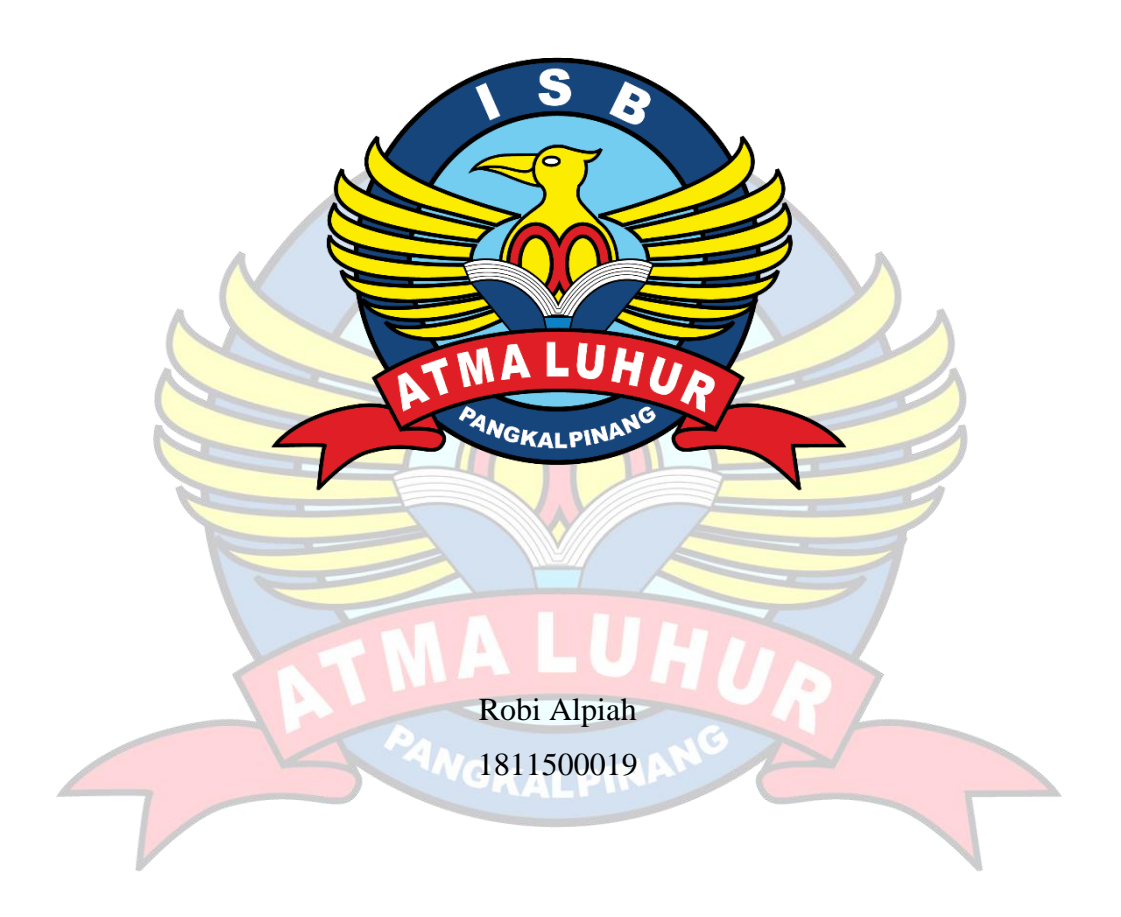

# PROGRAM STUDI TEKNIK INFORMATIKA FAKULTAS TEKNOLOGI INFORMASI **INSTITUT SAINS DAN BISNIS ATMA LUHUR PANGKALPINANG**

2022

#### **PENGEMBANGAN APLIKASI PEMASARAN PERUMAHAN BERBASIS ANDROID PADA PT AYRA SRIWIJAYA MANDIRI**

#### **SKRIPSI**

**Diajukan Untuk Melengkapi Salah Satu Syarat Memperoleh Gelar Sarjana Komputer**

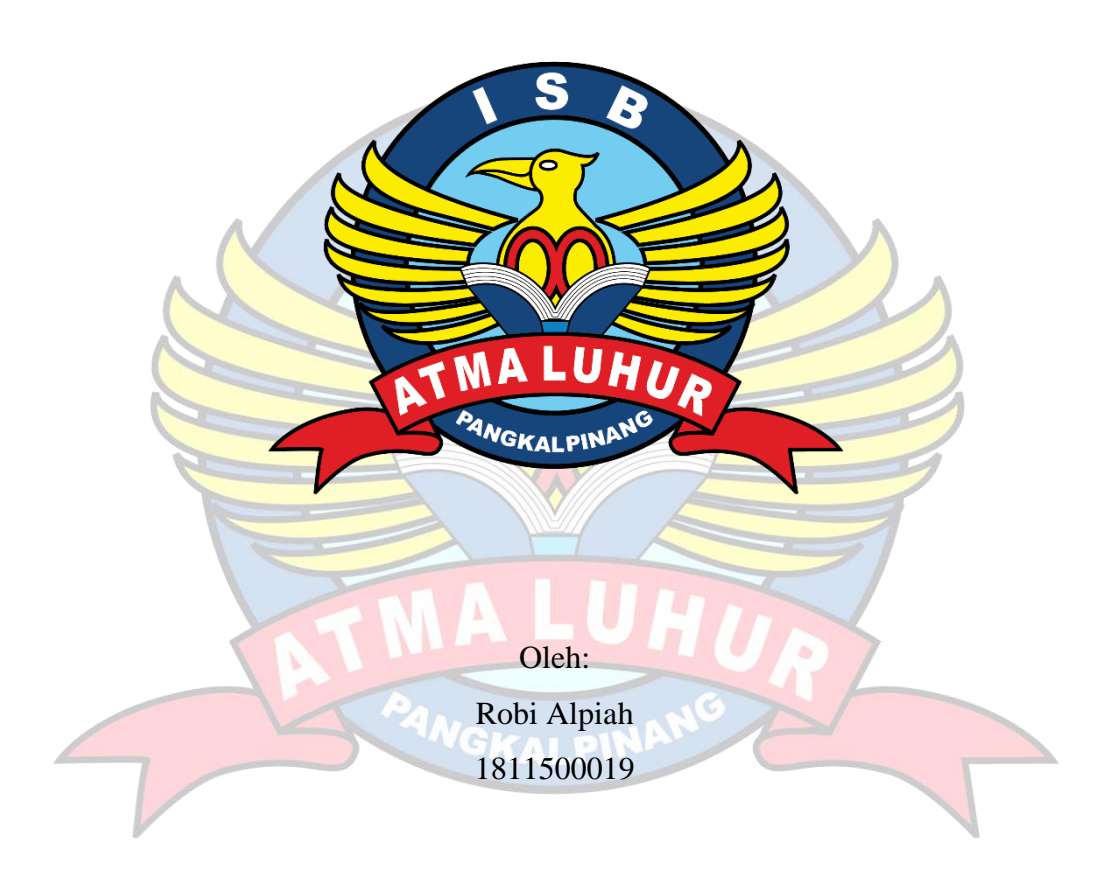

# **PROGRAM STUDI TEKNIK INFORMATIKA FAKULTAS TEKNOLOGI INFORMASI INSTITUT SAINS DAN BISNIS ATMA LUHUR PANGKALPINANG**

**2022**

#### **LEMBAR PERNYATAAN**

Yang bertanda tangan di bawah ini:

**NIM** : 1811500019 Nama : Robi Alpiah Judul Skripsi:: PENGEMBANGAN APLIKASI PEMASARAN PERUMAHAN ANDROID PADA PT AYRA SRIWIJAYA **BERBASIS MANDIRI** 

Menyatakan bahwa Laporan Tugas Akhir saya adalah hasil karya sendiri dan bukan plagiat. Apabila ternyata ditemukan didalam laporan Tugas Akhir saya terdapat unsur plagiat, maka saya siap untuk mendapatkan sanksi akademik yang terkait dengan hal tersebut.

Pangkalpinang, 29 Juni 2022

(Robi Alpiah)

#### **LEMBAR PENGESAHAN SKRIPSI**

#### PENGEMBANGAN APLIKASI PEMASARAN PERUMAHAN BERBASIS ANDROID PADA PT AYRA SRIWIJAYA MANDIRI

Yang dipersiapkan dan disusun oleh

#### Robi Alpiah 1811500019

Telah dipertahankan di depan Dewan Penguji Pada tanggal 07 Juli 2022

Susunan Dewan Penguji Anggota

Ade Septryanti, S.Kom., M.T. NIDN. 0216099002

Kaprodi Teknik Informatika

Chandra Kirana, M.Kom NIDN. 0228108501

**Dosen Pembimbing** 

Lukas Tommy, M.Kom NIDN. 0215099201

Ketua Penguji

Rendy Rian C. P., M. Kom NIDN. 0221069201

Skripsi ini telah diterima dan sebagai salah satu persyaratan

Untuk memperoleh gelar Sarjana Komputer

14 Juli 2022

DEKAN FAKULTAS TEKNOLOGI INFORMASI **ISB ATMA LUHUR** 

Ellya Helmud,

NIDN. 0201027901

#### **KATA PENGANTAR**

<span id="page-4-0"></span>Puji syukur Alhamdulillah kehadirat Allah SWT yang telah melimpahkan segala rahmat dan karunia-Nya, sehingga penulis dapat menyelesaikan laporan skripsi yang merupakan salah satu persyaratan untuk menyelesaikan jenjang strata satu (S1) pada Program Studi Teknik Informatika Institut Sains dan Bisnis (ISB) Atma Luhur. Penulis menyadari bahwa laporan skripsi ini masih jauh dari sempurna. Karena itu, kritik dan saran akan senantiasa penulis terima dengan senang hati. Dengan segala keterbatasan, penulis menyadari pula bahwa laporan skripsi ini takkan terwujud tanpa bantuan, bimbingan, dan dorongan dari berbagai pihak. Untuk itu, dengan segala kerendahan hati, penulis menyampaikan ucapan terima kasih kepada:

- 1. Allah Subhanahu Wa Ta'ala yang telah menciptakan dan memberikan kehidupan di dunia
- 2. Almarhum Bapak dan Almarhumah Ibu saya yang sudah terlebih dahulu dipanggil oleh Allah Subhanahu Wa Ta'ala sebelum bisa melihat saya wisuda. Terima kasih untuk semuanya, dan semoga ini bisa membuat almarhum dan almarhumah bahagia di surga sana, Aamin.
- 3. Kakak-kakak tercinta yang telah mendukung penulis baik spirit maupun materi.
- 4. Bapak Drs. Djaetun Hs yang telah mendirikan Atma Luhur.
- 5. Bapak Dr. Husni Teja Sukmana, S.T., M.Sc, selaku Rektor ISB Atma Luhur.
- 6. Bapak Chandra Kirana, M. Kom Selaku Kaprodi Teknik Informatika.
- 7. Bapak Lukas Tommy, M. Kom selaku dosen pembimbing.
- 8. Saudara dan sahabat-sahabatku terutama Kawan-kawan Angkatan 2022 yang telah memberikan dukungan moral untuk terus meyelesaikan skripsi ini.

Semoga Tuhan Yang Maha Esa membalas kebaikan dan selalu mencurahkan hidayah serta taufik-Nya, Aamin.

> Pangkalpinang, Juni 2022 Penulis

#### *ABSTRACT*

<span id="page-5-0"></span>*PT Ayra Sriwijaya Mandiri is a company engaged in real estate and property, particularly the sale of subsidized houses located on Street Pantai Pasir Padi, Komplek Puri Bhayangkara Temberan. Until now, in marketing its housing to the public, PT Ayra Sriwijaya Mandiri still uses print media, namely advertisements in newspapers and brochures. This is less effective, because it requires a fairly large cost and its distribution is only in certain areas. It is also difficult for the public or consumers to get information about housing and home ownership loans, only by word of mouth or directly to the housing marketing office. Therefore, PT Ayra Sriwijaya Mandiri developed an Android-based housing marketing application. This application is designed with a prototype model and uses the Object Oriented Analysis and Design method with the Unified Modeling Language software development tool. With this application, it is easier for PT Ayra Sriwijaya Mandiri to market its housing, so that marketing is more and more efficient to maximize housing sales. And for the public or consumers can easily get information about housing and home ownership loans.*

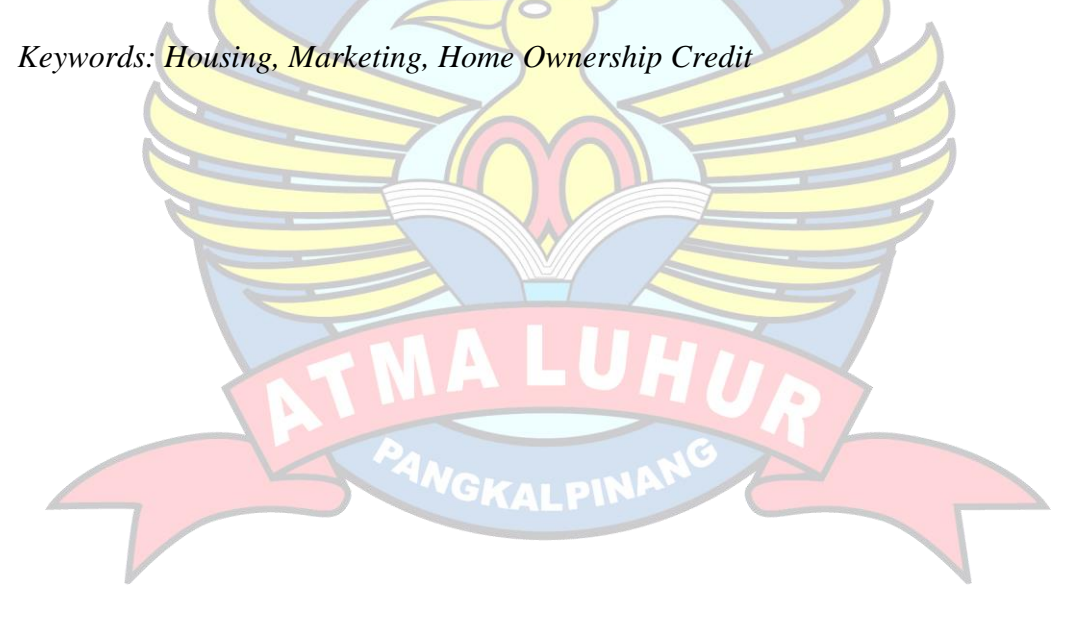

#### **ABSTRAK**

<span id="page-6-0"></span>PT Ayra Sriwijaya Mandiri merupakan perusahaan yang bergerak dalam bidang *real estate* dan properti, khususnya penjualan rumah subsidi yang berlokasi di Jalan Pantai Pasir Padi Komplek Puri Bhayangkara Temberan. Sampai saat ini dalam memasarkan perumahannya kepada masyarakat PT Ayra Sriwijaya Mandiri masih menggunakan media cetak yaitu iklan di surat kabar dan brosur. Hal ini kurang efektif, karena membutuhkan biaya yang cukup besar dan penyebarannya hanya pada wilayah tertentu saja. Masyarakat atau konsumen pun sulit untuk mendapatkan informasi mengenai perumahan dan kredit kepemilikkan rumah, hanya dari mulut ke mulut atau langsung datang ke kantor pemasaran perumahannya. Oleh karena itu PT Ayra Sriwijaya Mandiri mengembangkan aplikasi pemasaran perumahan berbasis Android. Aplikasi ini dirancang dengan model *Prototype* dan menggunakan metode *Object Oriented Analysis and Design* dengan *tools*  pengembangan perangkat lunak *Unified Modeling Languange*. Dengan adanya aplikasi ini PT Ayra Sriwijaya Mandiri lebih mudah memasarkan perumahannya, sehingga pemasaranya lebih efektif dan efisien untuk memaksimalkan penjualan perumahannya. Dan untuk masyarakat atau konsumen dapat dengan mudah mendapatkan informasi mengenai perumahan dan kredit kepemilikkan rumah.

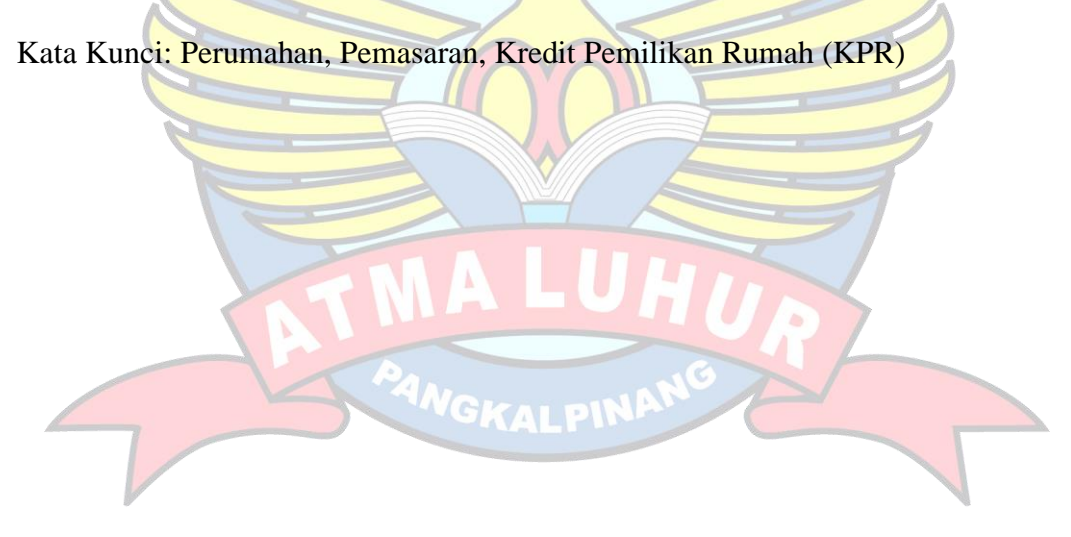

### **DAFTAR ISI**

<span id="page-7-0"></span>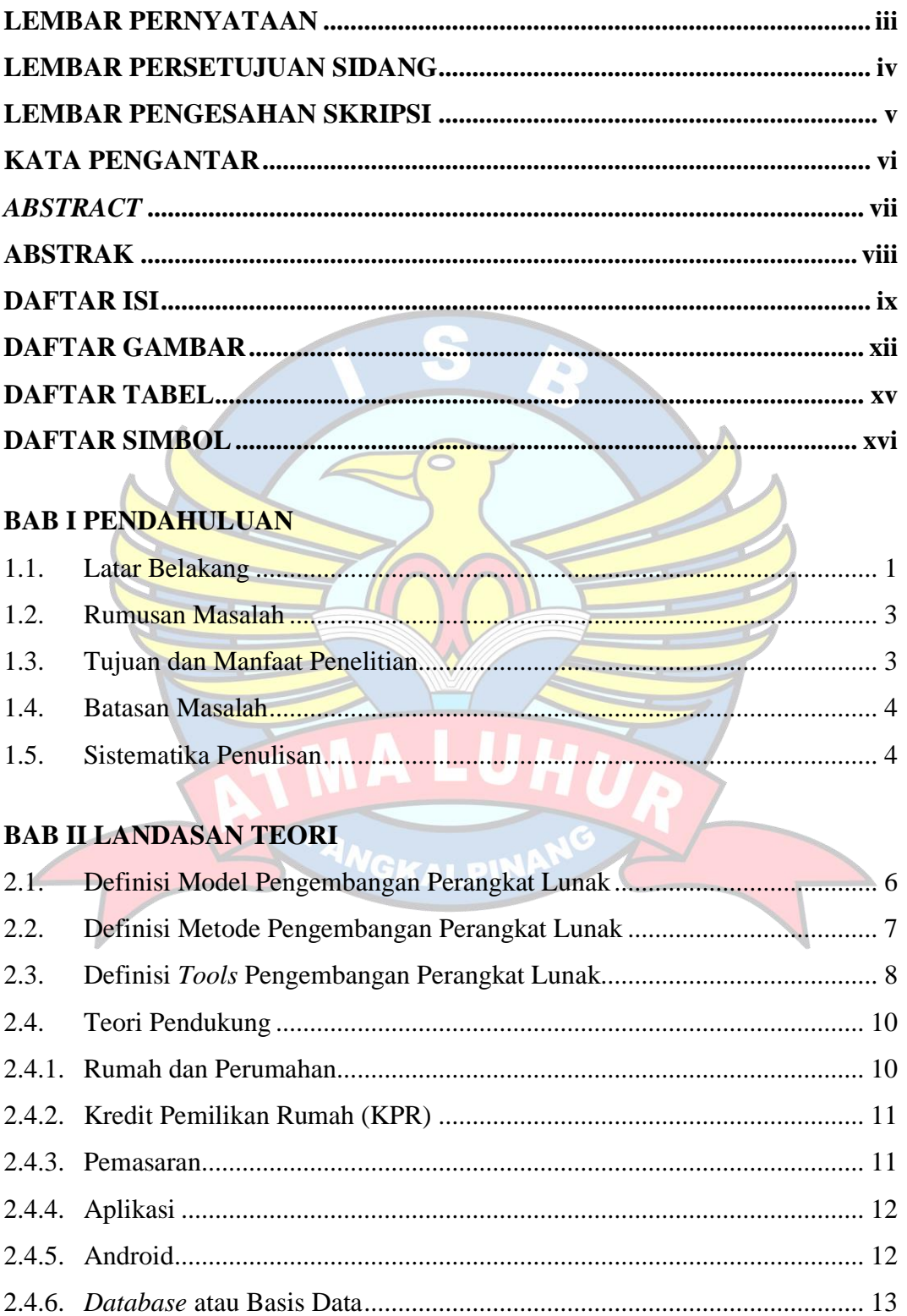

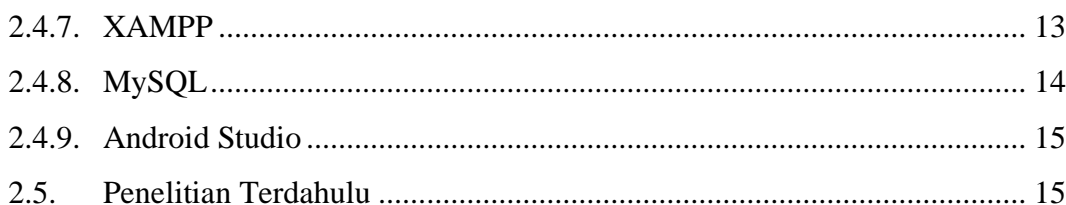

## **BAB III METODOLOGI PENELITIAN**

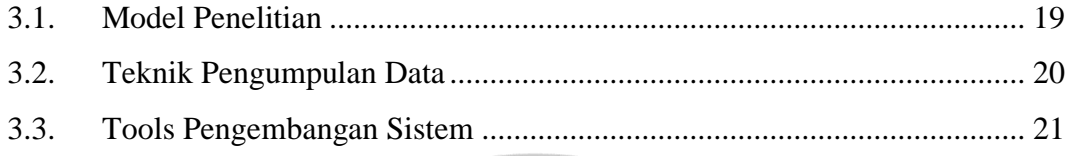

P.

## **BAB IV HASIL DAN PEMBAHASAN**

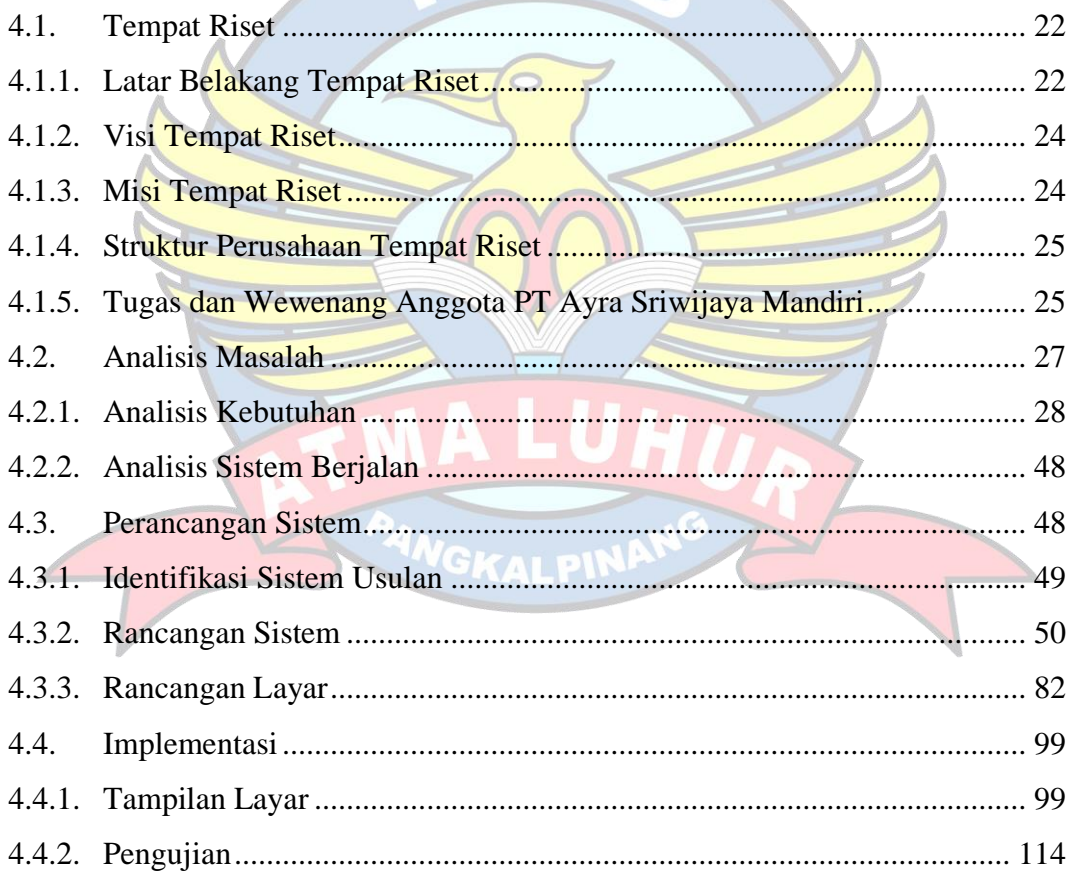

## **BAB V PENUTUP**

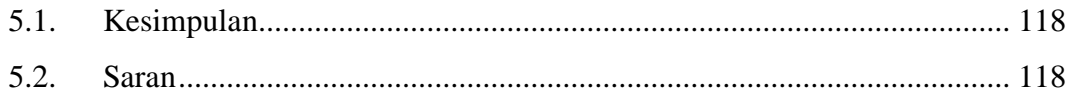

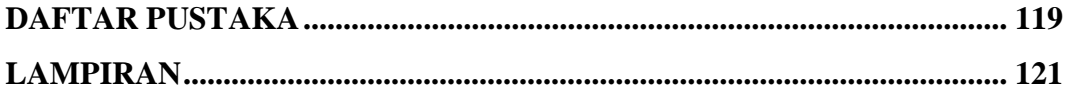

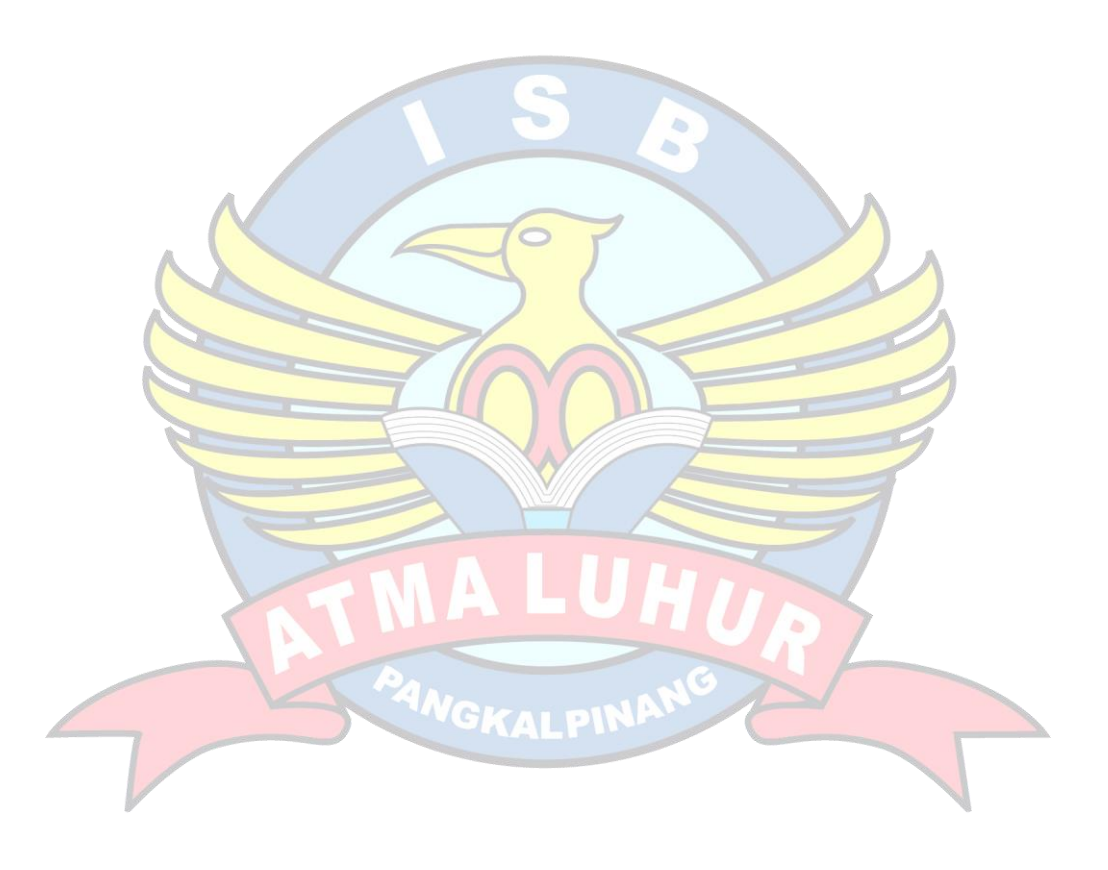

## **DAFTAR GAMBAR**

<span id="page-10-0"></span>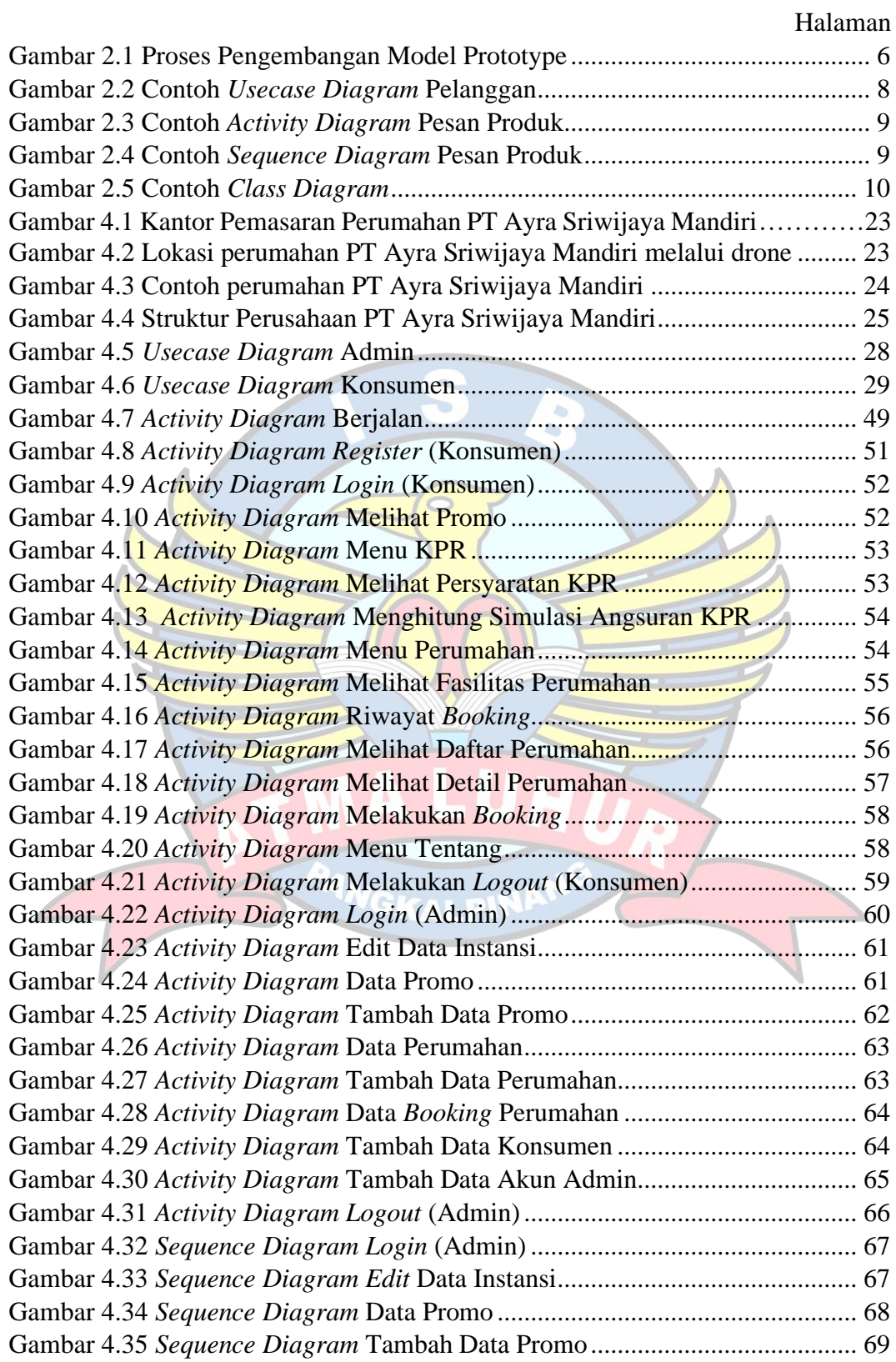

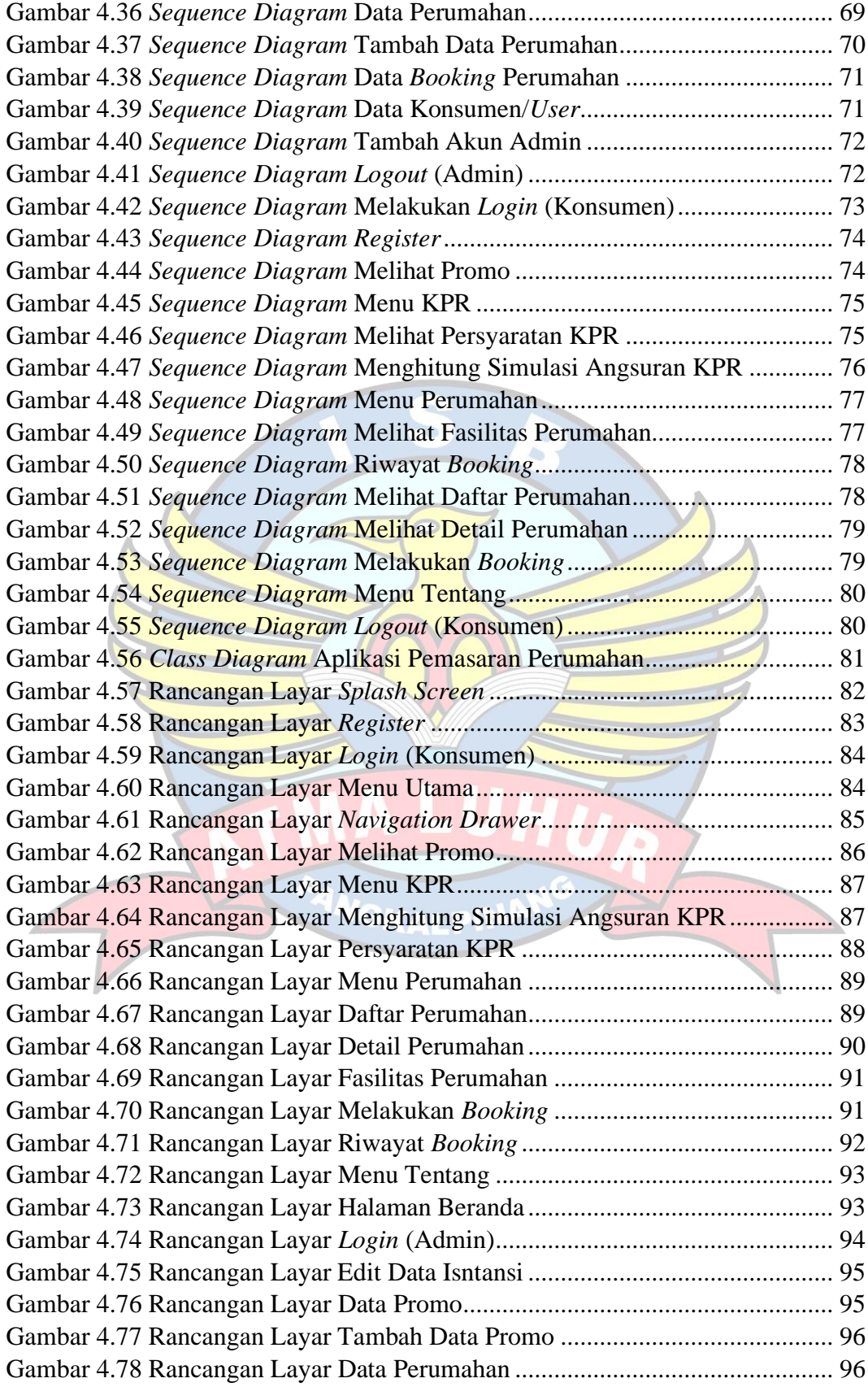

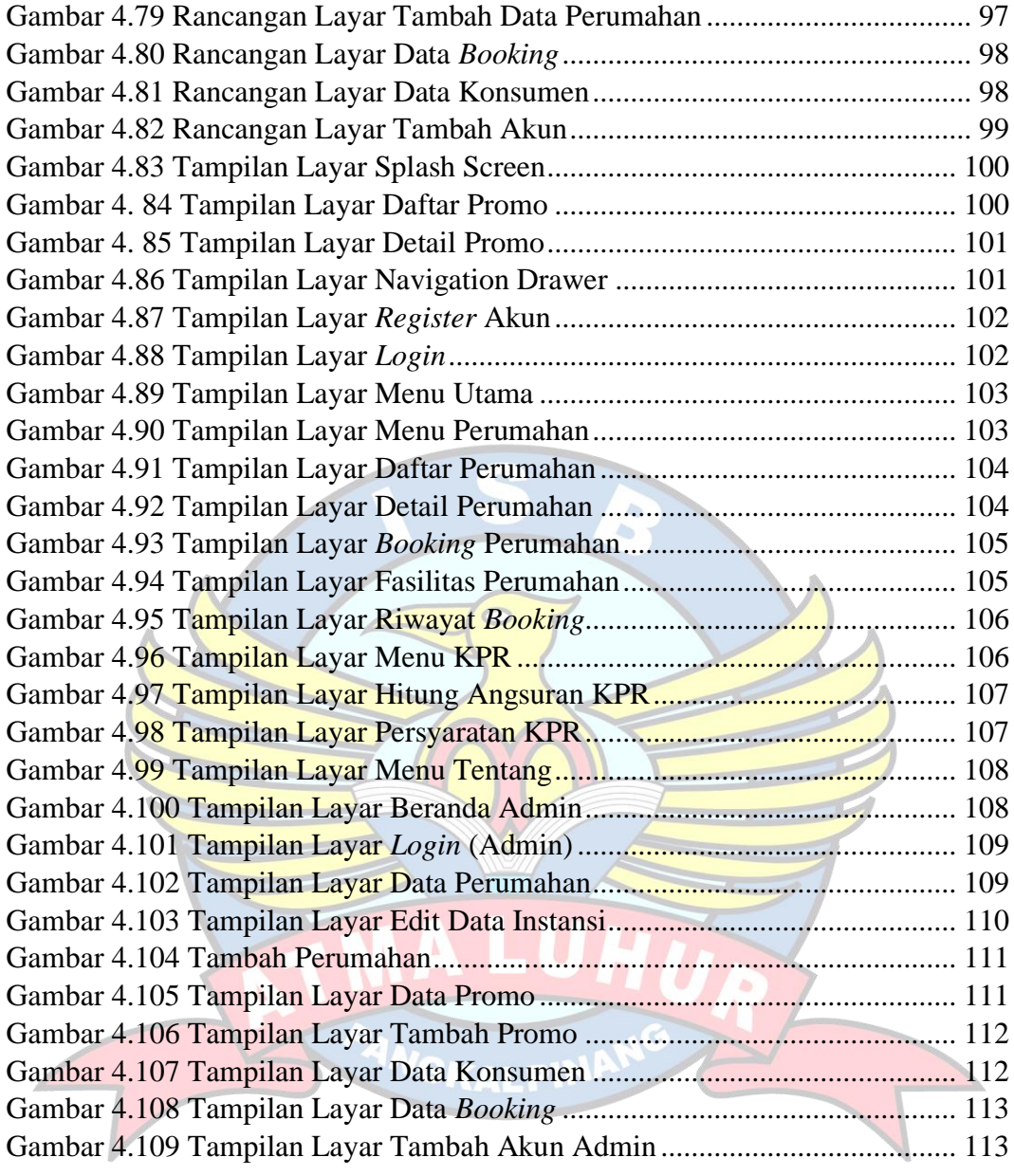

#### **DAFTAR TABEL**

<span id="page-13-0"></span>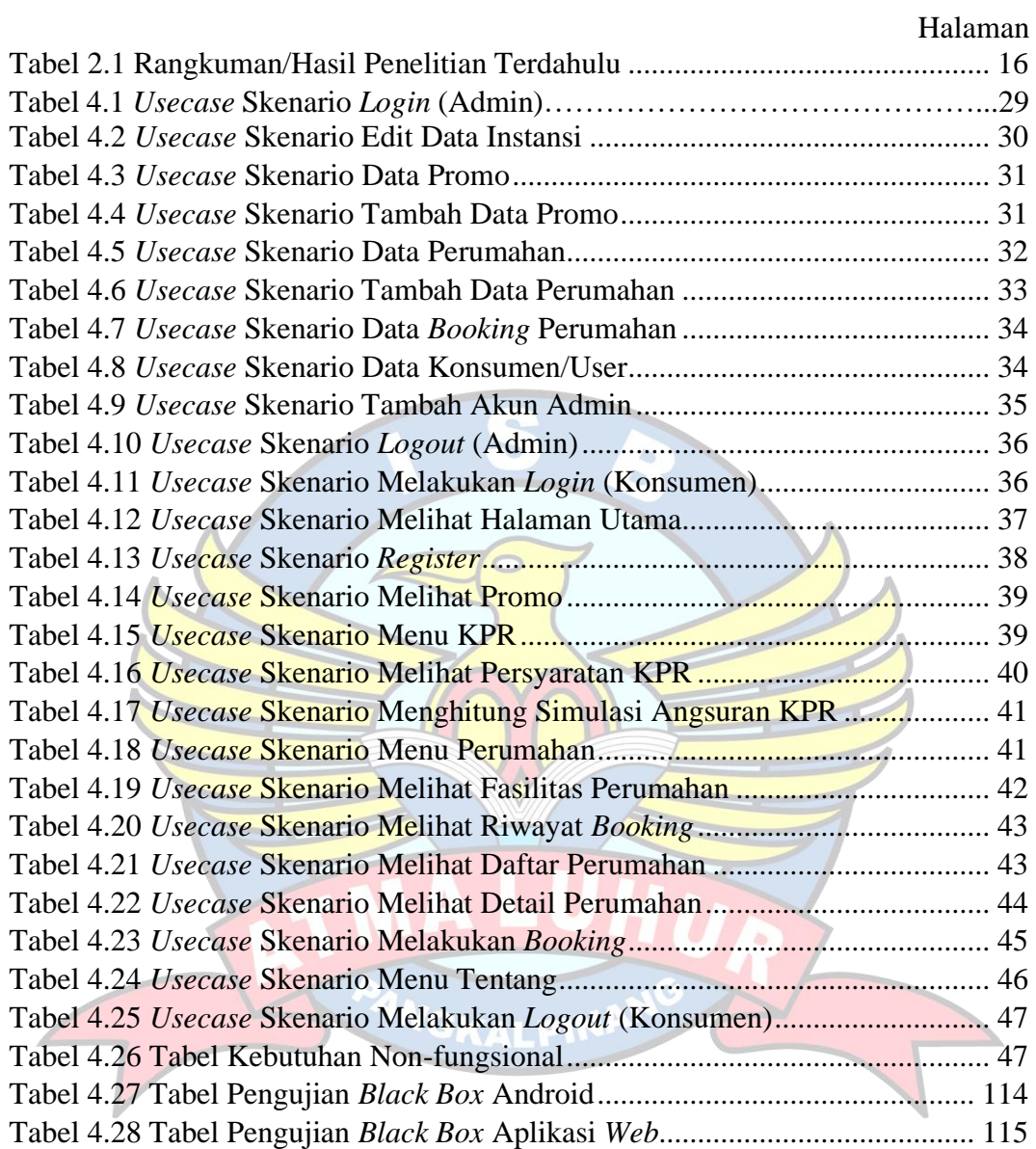

## **DAFTAR SIMBOL**

#### <span id="page-14-0"></span>**1.** *Activity Diagram*

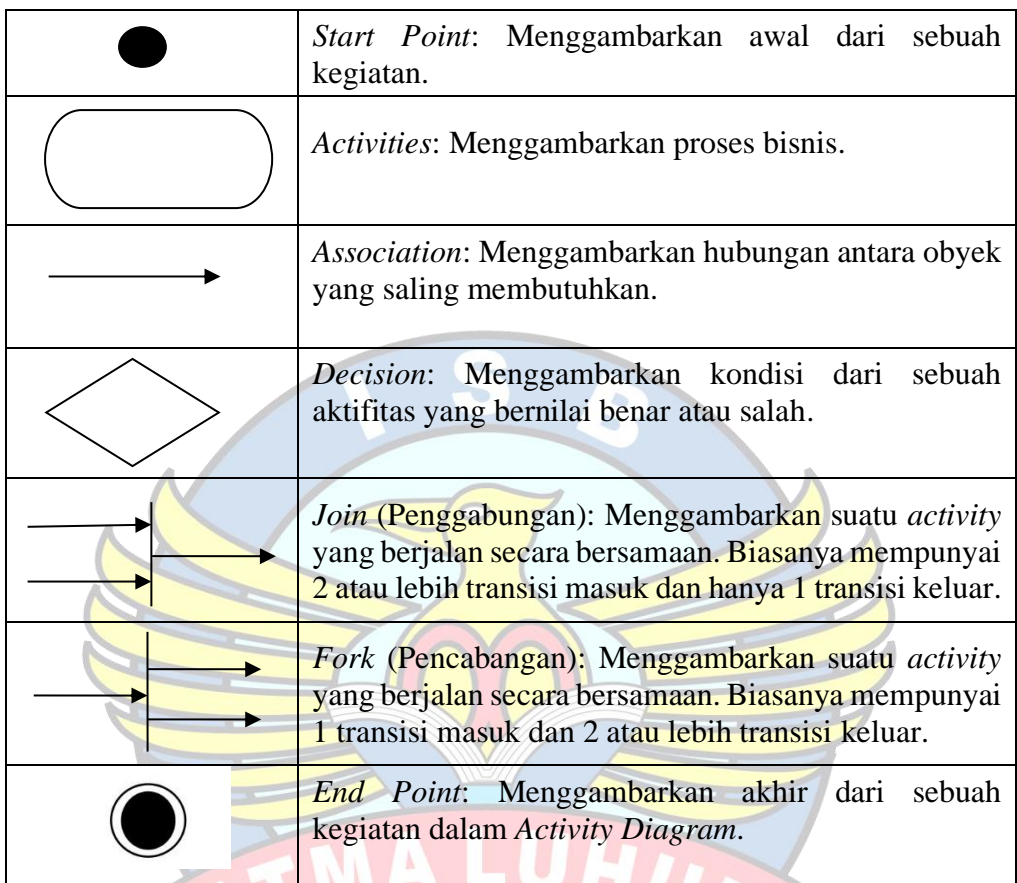

## **2.** *Usecase Diagram*

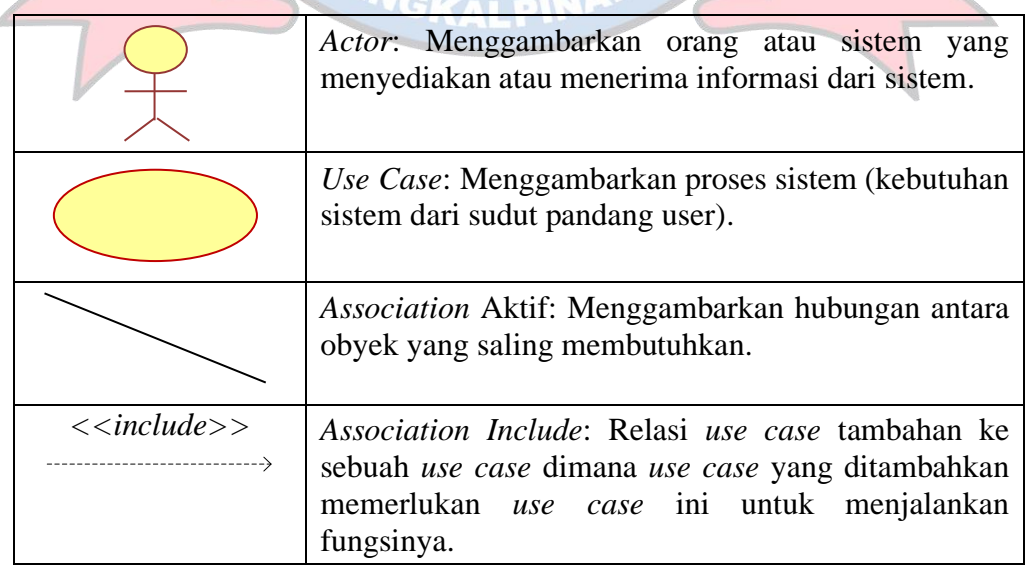

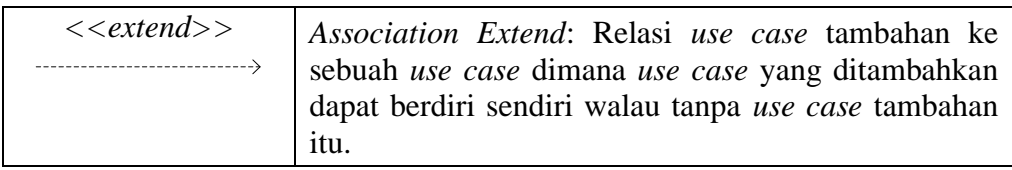

#### **3.** *Class Diagram*

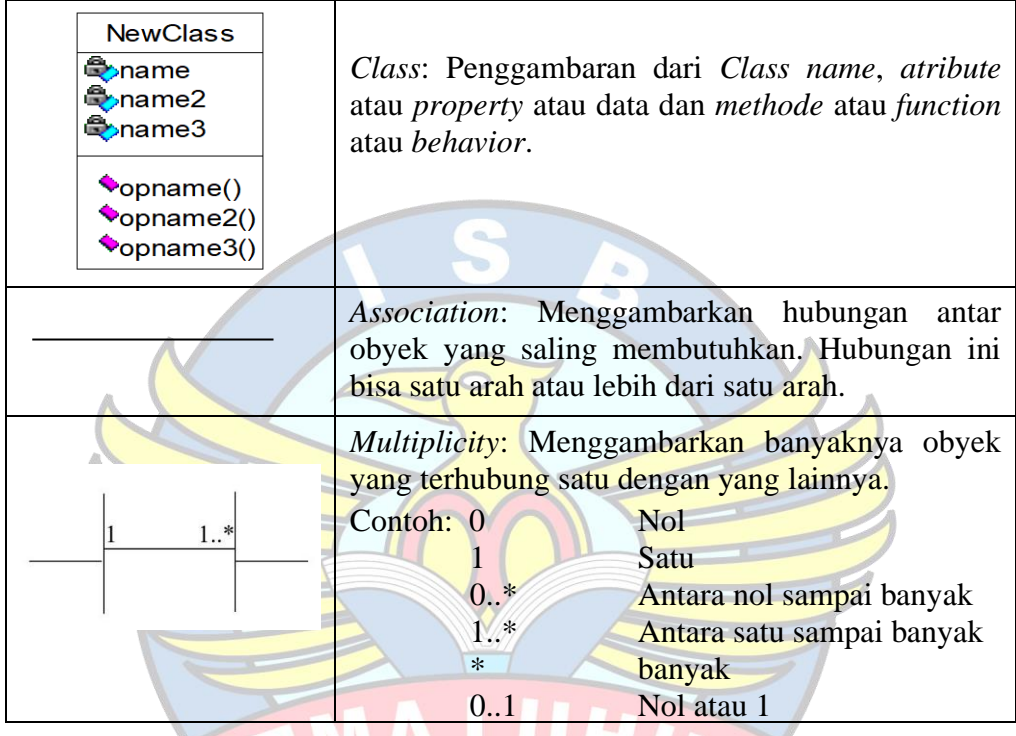

## **4.** *Sequence Diagram*

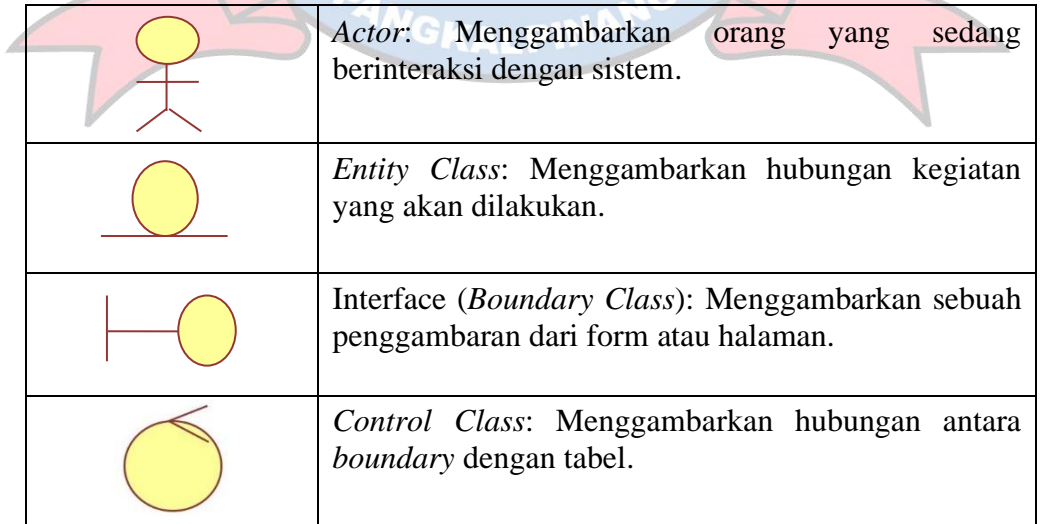

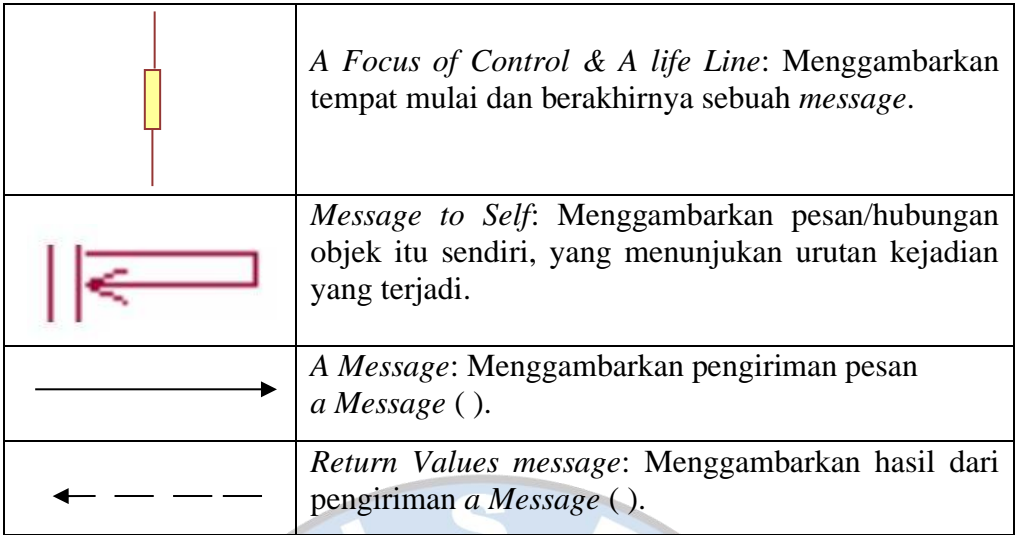

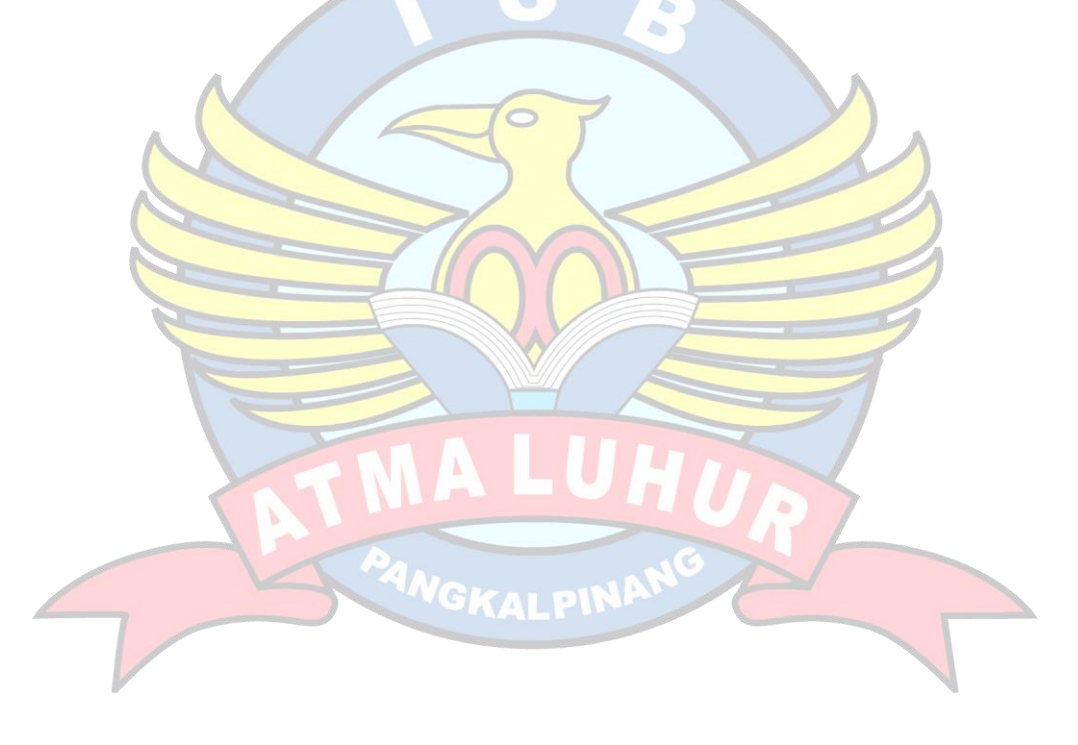